# Cours 8 : Programmation répartie

- Appels distants
- RMI
	- appels distants et concurrents
	- mécanisme de rappel
	- $\circ$ Dgc
	- mécanisme d'activation
- chargement dynamique

#### Remote Procedure Call

- appel de procédures ou fonctions distantes
- des difficultés :
	- transmission des paramètres :
		- par référence / par copie
		- différentes représentations : XDR•
		- typage non sûr
	- localisation des serveurs/services :
		- en dur
		- dynamique : PORTMAPPER
	- génération du code d'encapsulation : RPCGEN
	- panne client ou serveur

### portmap et rpcinfo

#### • enregistrement de services

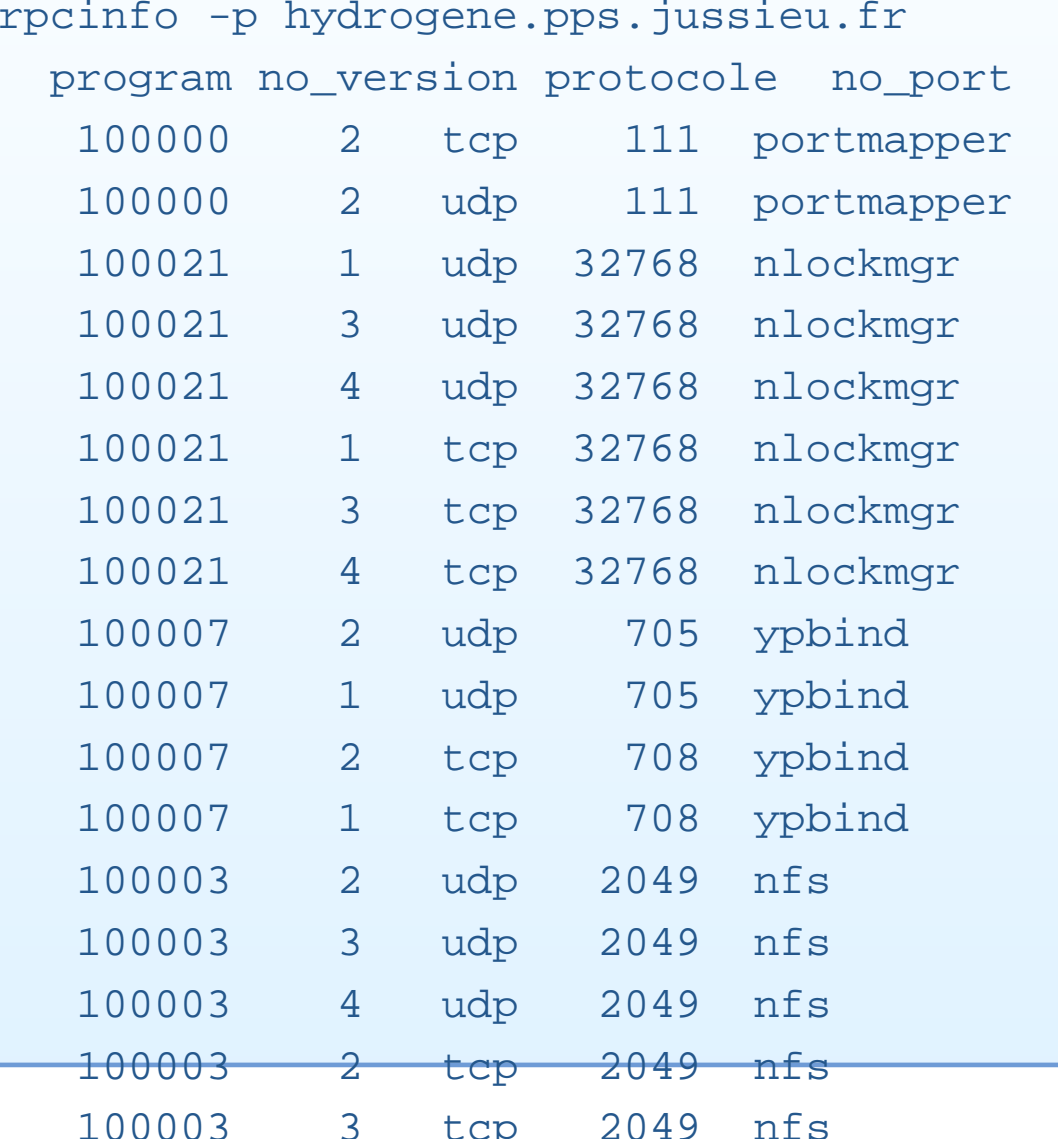

## RPCGEN (1)

- un IDL <sup>+</sup> générateur des codes souches (clients) / squelettes (serveur)
- add.x :

```
struct intpair {
int a;
int b;
};
```

```
program ADDPROG {
version ADDVERS {
int ADDPROC_ADD(intpair) = 1;
int ADDPROC_MULT(intpair) = 2;
} = 1;= 55555;
```
## RPCGEN (2)

#### • Génération

\$ rpcgen -C add.x \$ ls add.h add.x add\_svc.c add\_clnt.cadd\_xdr.c

#### Exemple : code serveur (1)

```
cc -c -o add_svc.o add_svc.c
cc -c -o proc.o proc.c
cc -o server add_svc.o add_xdr.o proc.o
#include <rpc/rpc.h>
#include "add.h"
int *addproc_add_1_svc(intpair *s, struct svc_req *rqstp)
{static int r;
r = s \rightarrow a + s \rightarrow bireturn &r;
}int *addproc_mult_1_svc(intpair *s, struct svc_req *rqstp)
{static int r;
r = s -> a
* s -> b;
return &r;
}
```
#### Exemple : code client (2)

```
cc -c -o client.o client.c
cc -c -o add_clnt.o add_clnt.c
cc -c -o add_xdr.o add_xdr.c
cc -o client client.o add_clnt.o add_xdr.o
#include <stdio.h>
#include <rpc/rpc.h>
#include "add.h"
main(argc,argv)char **argv;
{intpair s;
int *r;
CLIENT *cl;
if (\text{arqc } != 4)fprintf(stderr,"Use: client host <int> <int>\n"),
exit(1);...
```
#### Exemple : code client (3)

```
...if ((c1 = clnt\_create(argv[1], ADDPROG, ADDVERS, "tcp")) == NULL)clnt_pcreateerror(argv[1]), exit(1);
s.a = atoi(arqu[3]);s.b = atoik = argv[3]);if ((r = addproc add 1(&s,cl)) == NULL)clnt perror(cl,argv[1]), exit(1);printf("From ss : sd + sd = sd\n\n\cdot argv[1], s.a, s.b, *r);if ((r = addproc\_mult_1(\&s, c1)) == NULL)clnt_perror(cl,argv[1]), exit(1);
printf("From %s : %d * %d = %d\n",argv[1],s.a,s.b,*r);
exit(0);}
```
#### Exemple : exécution (4)

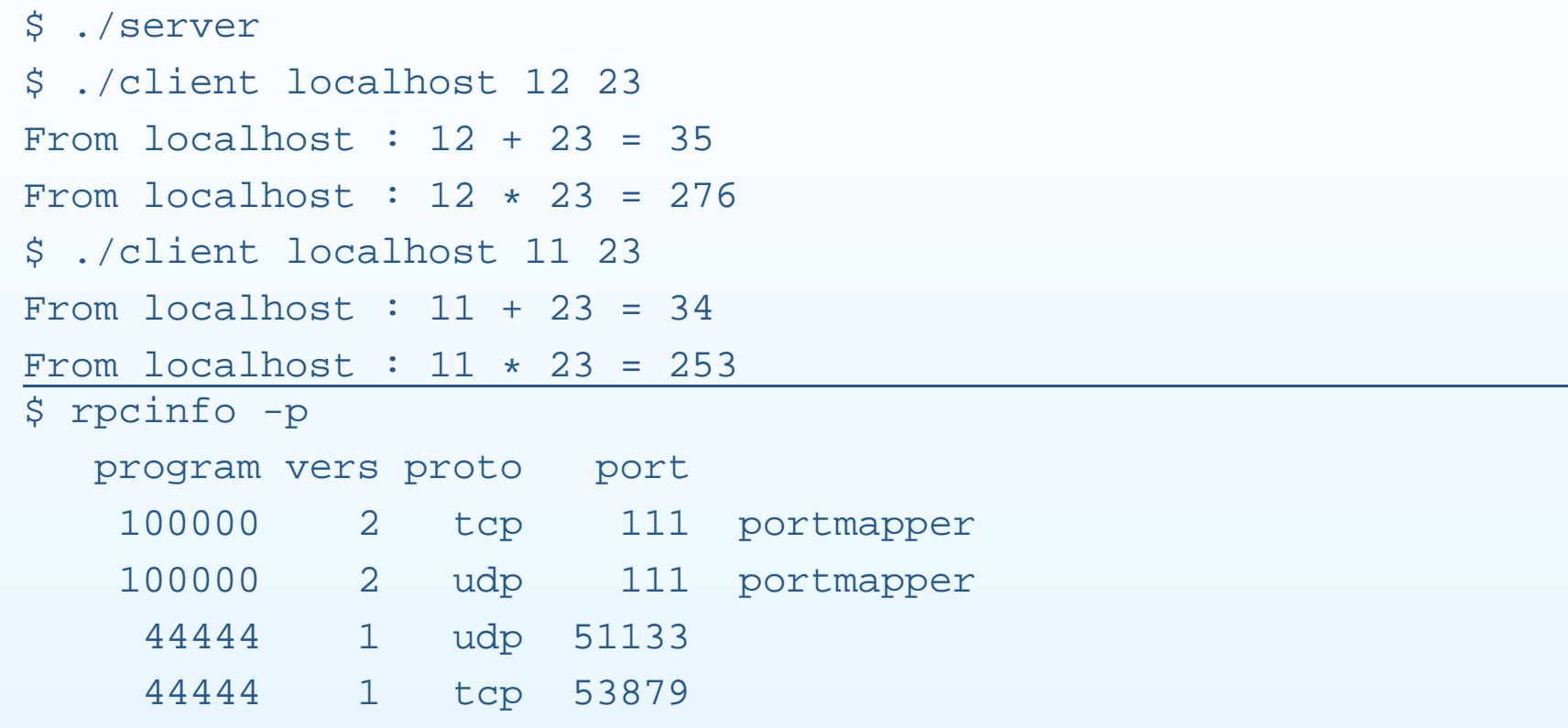

#### Pannes

- demande : réémission sur expiration de temporisation
- réponse : réémission sur expiration de temporisation, avecréexécution de la requête

#### Objets distribués

#### **Possibilites: ´**

clients/serveurs + persistance ⇒ transport d'objets par copie (et<br>création de nouvelles instances) création de nouvelles instances)

#### **Ref´ erences distantes: ´**

références de plusieurs endroits du réseau au même objet pourinvoquer ses méthodes et/ou modifier ses variables d'instances.

## Difficultés de mise en œuvre

- •transparence référentielle
- •Garbage Collector
- typage des objets copiés
- exceptions distantes

le jdk 1.1 offre un mécanisme simple nommé RMI (RemoteMethod Invokation) permettant de manipuler des objets distants.

#### RMI

- objet distant : sur une autre machine virtuelle Java
- garde le même modèle objet
- $\bullet$ utilisation d'interface étendant Remote
- passage de paramètre et résultat par copie(Serializable)

# Structure générale

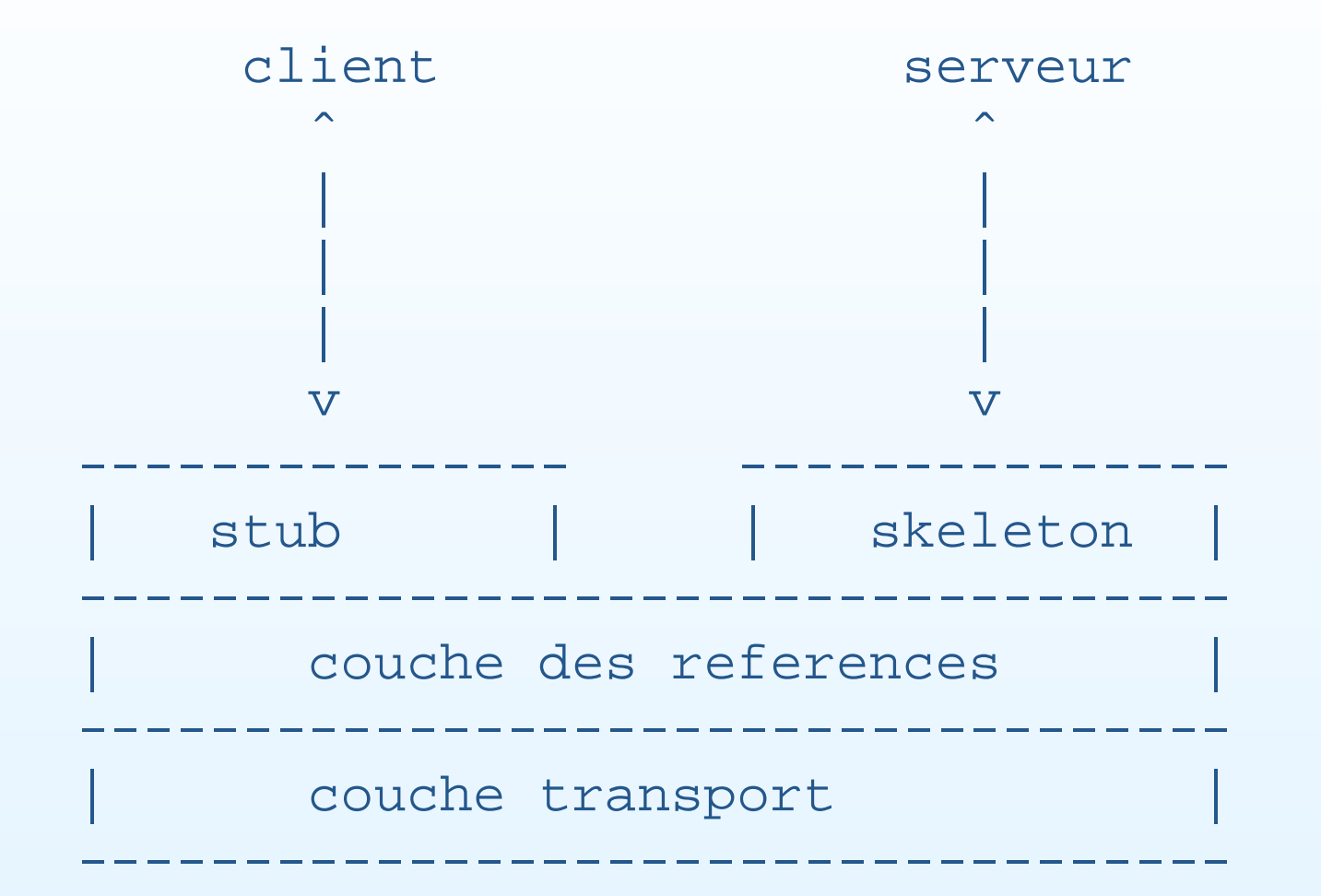

#### Serveur

Le serveur <sup>s</sup>'en trouve compliqué sur les services suivants :

- GC des objets distribués
- réplication d'objets distants
- activation d'objets persistants

#### **Paquetages**

Les paquetages utiles sont :

- java.rmi : pour le coté client
- java.rmi.server : pour le coté serveur
- java.rmi.registry : pour l'utilisation d'un service d'enregistrement et de référentiel des objets serveurs,
- java.rmi.dgc : pour le GC distribué.

L'interface d'objets distants étend l'interface Remote en ajoutant les méthodes désirées qui peuvent déclencher desRemoteException.

#### Exemple : Points distants

#### **Interface:**

}

```
import java.rmi.
*;
public interface PointRMI extends Remote {
```
void moveto (int a, int b) throws RemoteException;

void rmoveto (int dx, int dy) throws RemoteException;

void affiche() throws RemoteException;

double distance() throws RemoteException;

#### Implantation d'interfaces distantes

}

```
import java.rmi.
*;import java.rmi.server.UnicastRemoteObject;
```
public class PointD extends UnicastRemoteObject implements PointRMI {

```
int x,y;
PointD(int a, int b) throws RemoteException \{x=a; y=b\}PointD() throws RemoteException \{x=0; y=0; \}
```

```
public void moveto (int a, int b) throws RemoteException
\{ x=a; y=b; \}
```
public void rmoveto (int dx, int dy) throws RemoteException  $\{ x = x + dx; y = y + dy; \}$ 

```
public void affiche() throws RemoteException
\{ System.out.println("(" + x + "," + y + ")");
```

```
public double distance() throws RemoteException
{ return Math.sqrt(x
*x+y*y);}
```
#### **Compilation**

- **interface et implantation par : javac**
- stubs et skeletons par : rmic de la manière suivante :

rmic PointD qui créera les fichiers PointD\_Stub.class et PointD\_Skel.class.

## création et enregistrements

1

Le serveur de points lui va créer des instances de PointD et les<br>experience (en la limitation de dispose (en limitation de la limitation enregistrer (rebind) auprès du démon (rmiregistery) qui gère le protocole rmi.

```
import java.rmi.*;
import java.rmi.server.UnicastRemoteObject;
public class Creation {
   public static void main (String args[]) {
    if (System.getSecurityManager() == null) {
      System.setSecurityManager(new RMISecurityManager());
     }try {
    PointD p0 = new PointD();
    PointD p1 = new PointD(3, 4);
    Naming.rebind("//localhost/point0",p0);Naming.rebind("//localhost/point1",p1);System.out.println("Objets distribues 'p0' " +
       "et 'p1' sont enregistres");
     }
```
catch (Exception e) { e.printStackTrace(); }

#### **Commentaires**

- • le "security manager" garantit qu'il <sup>n</sup>'y aura pas d'opérationsillégales.
- l'enregistrement nécessite de nommer chaque instance

La classe Naming permet de nommer des objets pour leur enregistrement sur le serveur (bind, rebind, unbind, list, lookup).

Compilation classique avec javac.

#### un client

```
import java.rmi.*;
public class Client {
  public static void main( String argv[]) {
    String machine = \text{aray}[0];
    String port = \text{argv}[1];
    String url0="rmi://"+machine+":"+port+"/point0";
    String url1="rmi://"+machine+":"+port+"/point1";
     try {
       PointRMI p0 = (PointRMI)Naming.lookup(url0);
       PointRMI p1 = (PointRMI)Naming.lookup(url1);
       p0.affiche(); p1.affiche();
       p0.rmoveto(7,12);p1.rmoveto(5,6);p0.affiche(); p1.affiche();
       if (p0.distance() == p1.distance())System.out.println("c'est le hasard");
       else System.out.println("on pouvait parier");
    }catch (Exception e) {
      System.err.println("exception : " + e.getMessage());
      e.printStackTrace(); } } } Cours 8 - PC2R - UPMC - 2009/2010 – p. 22/61
```
#### Lancement

• Service : rmiregistry &

#### • Serveur :

java -Djava.security.policy=java.policy Creation

• Client :

java -Djava.security.policy=java.policy Client chrome.pps.jussieu.fr <sup>1099</sup>

Le fichier  $\mathtt{java.poly}$  indique les opérateions autorisées : grant { permission java.net.SocketPermission "\*:1024-65535", "connect,accept";permission java.net.SocketPermission "\*:80", "connect"; };

# Exécution

## **1ere ex ` ecution: ´**

(0,0) (3,4) (7,12)(8,10)

on pouvait parier  $\sqrt{2}$  // client

#### **2eme ex ` ecution: ´**

- (7,12)
- (8,10)
- (14,24)
- (13,16)

on pouvait parier  $\frac{1}{\sqrt{2}}$  // client

## **Exceptions**

Si le démon ne fonctionne plus au moment de l'utilisation d'unobjet distant, on récupère l'exception dans le catch et on affiche les messages suivants :

```
exception : Connection refused to host;
```

```
. .
```
et si l'objet demandé <sup>n</sup>'est pas enregistré, la suivante :

```
exception : point0
```

```
java.rmi.NotBoundException: point0
```
#### port de communication

Par défaut, le port du service rmi est le 1099. Il est possible de changer de numéro. Pour cela le serveur d'enregistrement doit être lancé avec le paramètre du port :

rmiregistry 2000&

et il faut indiquer ce nouveau port aux URL employées :

//chrome.pps.jussieu.fr:2000

#### Concurrence des appels

Que se passe-t-il quand il y <sup>a</sup> plusieurs invocations de méthodessur un même objet?

- du coté du client : appel bloquant;
- du coté serveur : queue ou thread? : cela dépend si lesappels proviennent de la même JVM ou non
	- même JVM : en queue
	- différentes JVM : threads

#### Mécanisme de rappel

- $\bullet$ Objectif : rendre l'appel distant non bloquant
- $\bullet$ Problème : comment récupérer le résultat?
- Possibilité : Fournir un objet distant du coté du client qui récupèrera le résultat.
- Difficultés : objet (serveur) distant temporaire <sup>+</sup> consultationde celui-ci pour accéder au résultat quand il sera là.

#### Exemple : Points distants

- une interface RappelRMI contenant une méthode pouvant stocker la valeur calculée du coté du serveur RMI sur l'objet serveur distant temporaire du client
- une interface MRPointRMI des points distants dont la méthode surchargée distance <sup>n</sup>'est plus bloquante
- une classe Rappel : pour le serveur temporaire implantant les interfaces RappelRMI et Unreferenced pour annuler l'objet temporaire.
- une classe MRPointD qui hérite de PointD et surcharge distance **en appelant un** *thread* **instance de** Calcul.
- •**• un nouveau serveur** CreationN qui stocke des instances **de** MRPointD
- •· un nouveau client ClientN qui appelle la méthode distance <mark>non bloquante</mark>.

#### Les interfaces

#### $\bullet$ RappelRMI :

```
import java.rmi.*;
```

```
public interface RappelRMI extends Remote {
   void put(double r) throws RemoteException;
}
```
#### •MRPointRMI :

```
import java.rmi.*;
```

```
public interface MRPointRMI extends PointRMI {
    double distance (RappelRMI r) throws RemoteException;
}
```
#### La classe Rappel

```
import java.rmi.*;
import java.rmi.server.*;
public class Rappel extends UnicastRemoteObject implements RappelRMI, Unref
    private double result = 0.0;
    private boolean f = false;
    public Rappel() throws RemoteException{}
    public void finish () {f=true;}
    public boolean is finished () {return f; }
    public void put(double r)
      throws RemoteException {
      try{synchronized(this) {wait(2000);}}
      catch (InterruptedException ie) { };
      result = rifinish();System.out.println("rangement du resultat " + result);
      synchronized(this) {
      this.notifyAll(); }public void unreferenced() {
      try {boolean b = UnicastRemoteObject.unexportObject(this,true);}
      catch (NoSuchObjectException nsoe) \{\}\public double get_result() \{return result;\}<sub>Cours 8</sub> - PC2R - UPMC - 2009/2010 – p. 31/61
```
#### La classe MRPointD

}

```
import java.rmi.*;
import java.rmi.server.UnicastRemoteObject;
import java.io.*;
```
public class MRPointD extends PointD implements MRPointRMI {

```
MRPointD() throws RemoteException {}
```

```
MRPointD(int a, int b) throws RemoteException \{super(a,b); \}
```

```
public double distance(RappelRMI r) throws RemoteException {
  new Calcul(this, r). start();
  return 0.0;
}
```
#### La classe Calcul

```
public class Calcul extends Thread {
    MRPointD p;
    RappelRMI r;
    Calcul(MRPointD p, RappelRMI r) { this.p=p; this.r=r; }
    public void run(){
      try {
        double z = p.distance();
        r.put(z);}catch (Exception e){e.printStackTrace();};
    }}
```
#### La classe CreationN

}

}

```
import java.rmi.*;
import java.rmi.server.UnicastRemoteObject;
public class CreationN {
    public static void main (String args[]) {
    if (System.getSecurityManager() == null) {
      System.setSecurityManager(new RMISecurityManager());
     }try {
      MRPointD p0 = new MRPointD();
      MRPointD p1 = new MPpointD(3, 4);
      Naming.rebind("//chrome.pps.jussieu.fr/point0",p0);Naming.rebind("//chrome.pps.jussieu.fr/point1",p1);System.out.println("Objets distribues 'p0' " +
       "et 'p1' sont enregistres");
    }catch (Exception e) { e.printStackTrace();
    }
```
#### La classe ClientN

}

```
import java.rmi.*;
public class ClientN {
  public static void main( String argv[]) {
    String machine = \arcsin(0); String port = \arcsin(1);
    String url0="rmi://"+machine+":"+port+"/point0";
    String url1="rmi://"+machine+":"+port+"/point1";
    try {
      MRPointRMI p0 = (MRPointRMI)Naming.lookup(url0);
      MRPointRMI p1 = (MRPointRMI)Naming.lookup(url1);
      p0.affiche(); p1.affiche();
      p0.\text{rmoveto}(7,12); p1.\text{rmoveto}(5,6);p0.affiche(); p1.affiche();
      Rappel ri = new Rapped();
      System.out.println("appel de distance");
      double r = p1.distance(ri);
      System.out.println("retour de distance : r = "+r);
      if (! ri.is_finished()) {
        synchronized(ri) {
          ri.wait(); }}
      System.out.println("le resultat est " + ri.get_result());
```
catch (Exception e) { System.err.println("exception : " <sup>+</sup> e.getMessage()); Cours <sup>8</sup> - PC2R - UPMC - 2009/2010 – p. 35/61

## Dgc

**Difficultes du GC: ´** en présence de références locales et distantes.

- comment savoir si une référence distante est encore active?
	- $\circ$ implanter un mécanisme de GC réparti : difficile et lent
	- $\bigcirc$  laisser ce travail au programmeur : durée de vie limitéed'une référence distante

Si l'objet exposé est publié dans un serveur de nom, il y <sup>a</sup>toujours une référence distance sur cet objet.

## Période de détention

Un client possede une référence distante pour une certainepériode (période de détention).

- passé ce temps : le serveur peut récupérer la mémoire
- • le client peut aussi informer le serveur qu'il vient de libérerde son coté la référence (methode finalize)
- si le client utilise de nouveau la référence, la période dedétention est de nouveau maximum
- sinon le client doit signifier au serveur qu'il désire la garder $(\mathsf{m\acute{e}thode\,}$ dirt $_\mathrm{Y}$ () $)$
- durée connu par leaseValue.

## Trace du Dgc

## $\bullet$  **bjet non référencé et récupéré:**  $\bullet$  **:**

## 1. implanter unreferenced (classe PointD)

implements RemoteConnection, java.rmi.server.Unreferenced

```
public void unreferenced() {
```
System.out.println("RemoteConnectionImpl for client unreferenced"); }

2. et la méthode finalize (classe PointD)

```
protected void finalize() {
```
System.out.println("RemoteConnectionImpl for client finalized");

#### Activation d'objets

#### **Pour resoudre : : ´**

- l'exposition (attente de connexions) continuelle d'objets : ressources mémoire et réseau monopolisées
- si le serveur <sup>s</sup>'arrête puis repart : le stub d'un client sur l'ancienne exposition <sup>n</sup>'est plusvalable

# Démon d'activation

- 1. un descripteur d'activation d'un objet distant est enregistréauprès du démon d'activation (rmid);
- 2. <sup>c</sup>'est ce descripteur qui est publié dans le serveur de noms(rmiregistry);
- 3. lors d'une requête sur cet objet, le stub client demande l'activation de cet objet qui est alors exposé dans le serveurd'objet;
- 4. le client peut alors envoyer les paramètres de l'invocationd'une méthode sur cet objet.

#### Package et commande

- package java.rmi.activation
- commande rmid : démon d'activation des objets distants

#### Exemple : Points distants

import java.rmi. \*;

// nouvelles importations

// import java.rmi.server.UnicastRemoteObject;

import java.rmi.activation. \*;

public class PointD extends Activatable

// herite de Activable

//UnicastRemoteObject

implements PointRMI {

int x,y;

}

```
// PointD(int a, int b) throws RemoteException \{x=a; y=b\}
```
// change le constructeur sans argument

```
// PointD() throws RemoteException {x=0;y=0;}
   public PointD(ActivationID id, MarshalledObject data) throws RemoteExcep
     \{super(id, 0); \}
```

```
public void moveto (int a, int b) throws RemoteException \{x=a; y=b\}public void rmoveto (int dx, int dy) throws RemoteException {
```
 $x = x + dx; y = y + dy;$ 

public void affiche() throws RemoteException

 $\{$  System.out.println("(" + x + "," + y + ")");

public double distance() throws RemoteException

{ return Math.sqrt(x \*x+y\*y);}

#### **CreationA**

```
<mark>im<del>port ja</del>va.rmi.*;</mark>
import java.rmi.activation.*;
public class CreationA {
    public static void main (String args[]) {
      if (System.getSecurityManager() == null) {
        System.setSecurityManager(new RMISecurityManager());
        }try { ActivationSystem as = ActivationGroup.getSystem();
         ActivationGroupDesc agd = new ActivationGroupDesc(null,null);
         ActivationGroupID agi = as.registerGroup(agd);
         String oClass = "PointD";
         String oClassLocation = "file:/tmp";
         MarshalledObject oArgs=null;
    ActivationDesc ad = new ActivationDesc(agi, oClass, oClassLocation,
                                             oArgs);
 // PointD p0 = new PointD(); //PointD p1 = new PointD(3, 4);
         Remote r1 = Activatable.register(ad);
         Naming.rebind("//127.0.0.1/pointp0",r1);Remote r2 = Activatable.register(ad);
         Naming.rebind("//127.0.0.1/pointp1",r2);// Naming.rebind("//chrome.pps.jussieu.fr/point0",p0);
        }
```
#### Lancement

- \$ rmiregistry&
- \$ rmid&

```
$ java -Djava.security.policy=java.policy CreationA
```
\$ java Client